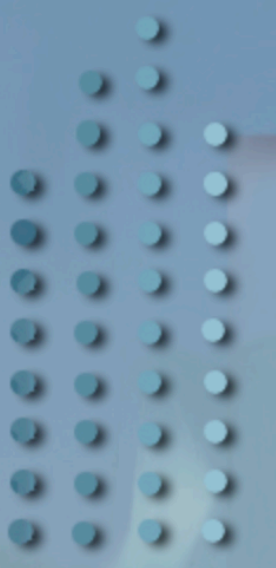

### **IRISATECH**

le club des partenaires de l'Irisa

 34e rencontre/22 juin 2005 Modélisation formelle de systèmes embarqués et applications

### **POLYCHRONY Plate-forme de conception synchrone (Signal)**

Loïc Besnard (CNRS) / Thierry Gautier (INRIA)

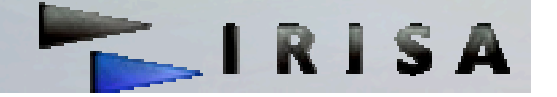

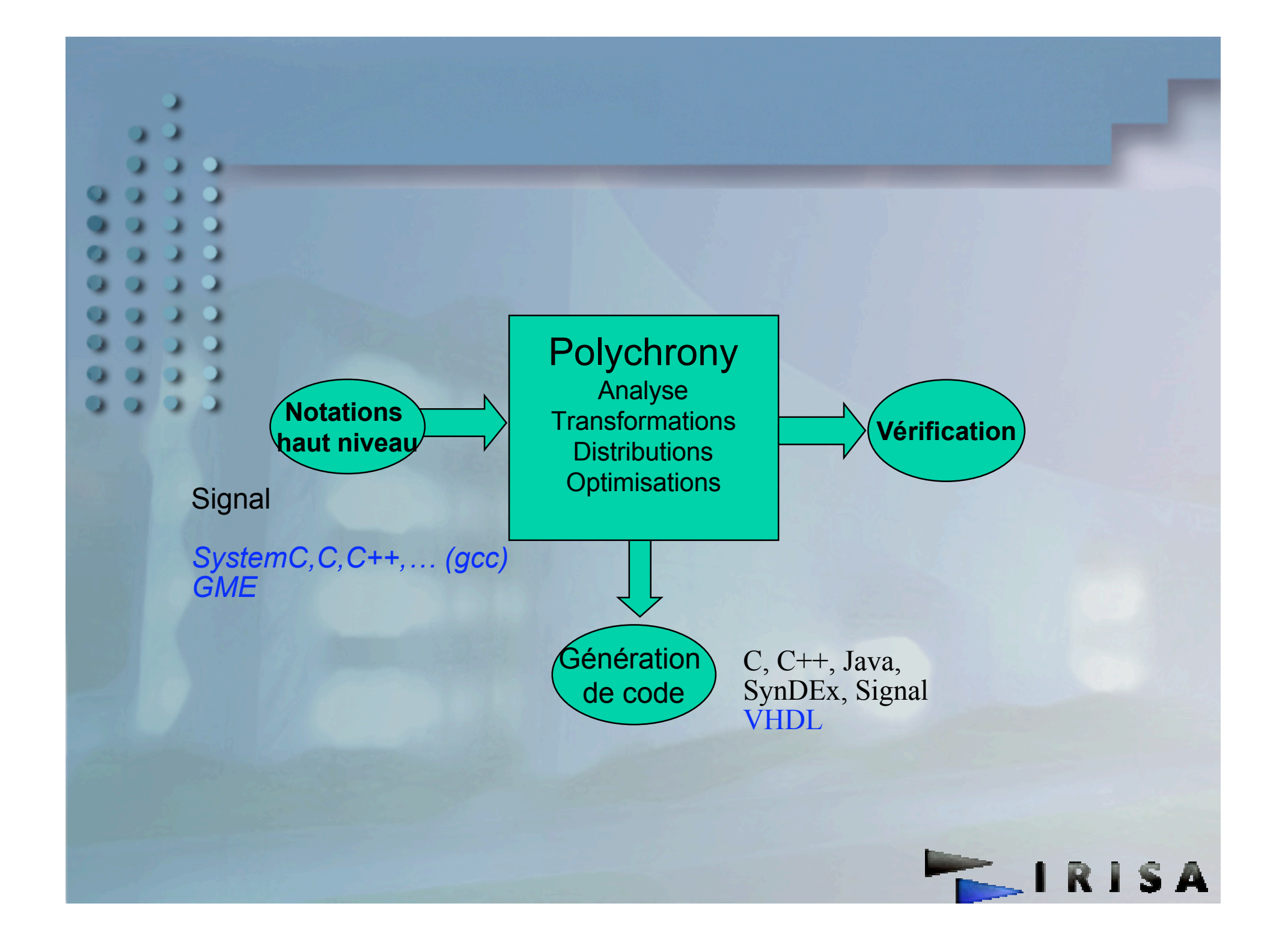

## *Polychrony Polychrony*

- Compilateur Signal « batch »
	- Éditeur graphique couplé au compilateur
	- Outils de preuve :
		- Sigali (Vertecs)
		- *Coq (Logical)*

Bibliothèque de modèles :

**RTOS APEX-ARINC (avionique)** 

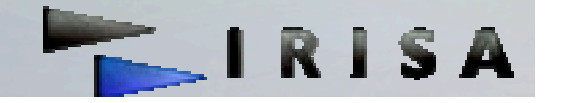

## *« Design space exploration »* Fonctionnel, architecture, performance

- Calculs formels
	- flot de contrôle (hiérarchies de BDD)
	- flot de données
- **Ensemble de services : un service peut être** appliqué selon l'objectif
	- **Simulation**

**…**

- Vérification formelle
- Code embarqué
- Simulation d'architecture
- **Spécification hardware**

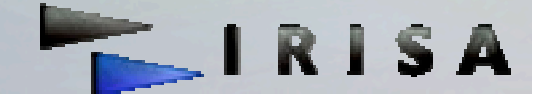

# *Simulation* Calcul formel sur booléens + ⊥ (calcul d'horloges) Structure le contrôle de l'application **Résoud les contraintes de synchronisation** Complément formel des ⊥ (booléanisation)

- **Séquentialisation** 
	- détection de cycle
- **Génération de code** 
	- C, C++, Java

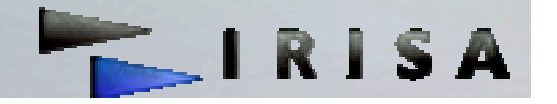

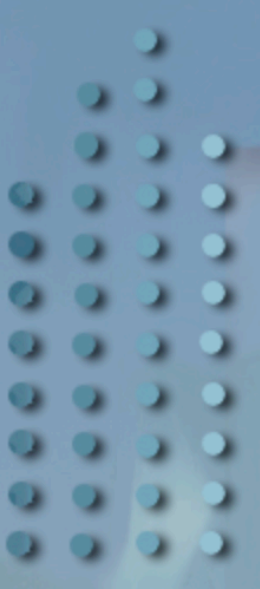

### *Simulation (2)*

*Calcul d'horloges*

- *Booléanisation*
- Calcul des lignées
- *Séquentialisation*
- *Génération de code*

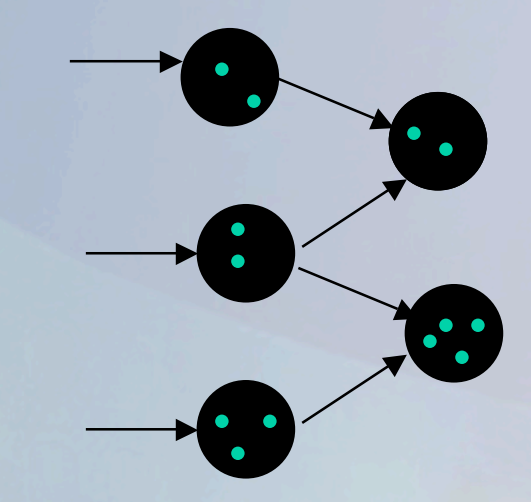

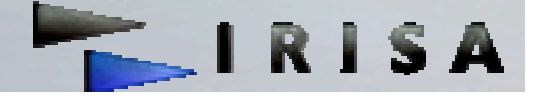

# Dépendances e/s **Fermeture transitive réduite aux e/s**  $X \rightarrow Y$  at Hi **Projection d'horloges**  Horloges des signaux e/s Horloges des dépendances e/s *Compilation séparée Synthèse d'interface : abstractions « boîtes noires »*

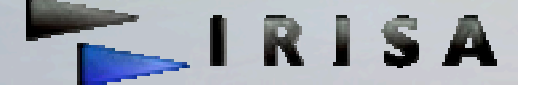

# *Compilation séparée (2) Dépendances e/s Projection d'horloges* Synthèse d'interface : abstractions « boîtes grises »

### Abstraction des lignées et leurs dépendances

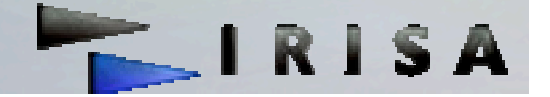

### *Exemple de partitionnement utilisateur vers la distribution*

### **Principes**

- **Description de l'application**
- **Description de l'architecture cible**
- « Mapping » de l'application sur l'architecture cible
- « Compilation »

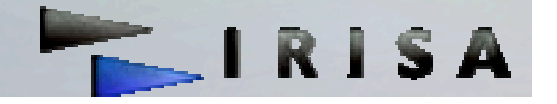

### *Étapes de la « compilation »*

- *Calcul d'horloges*
- *Booléanisation*
- *Partitionnement selon la description d'architecture*
- *Extractions des sous-graphes*
- *Synthèse d'interface*
- *Retour vers l'environnement utilisateur*

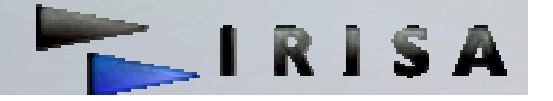

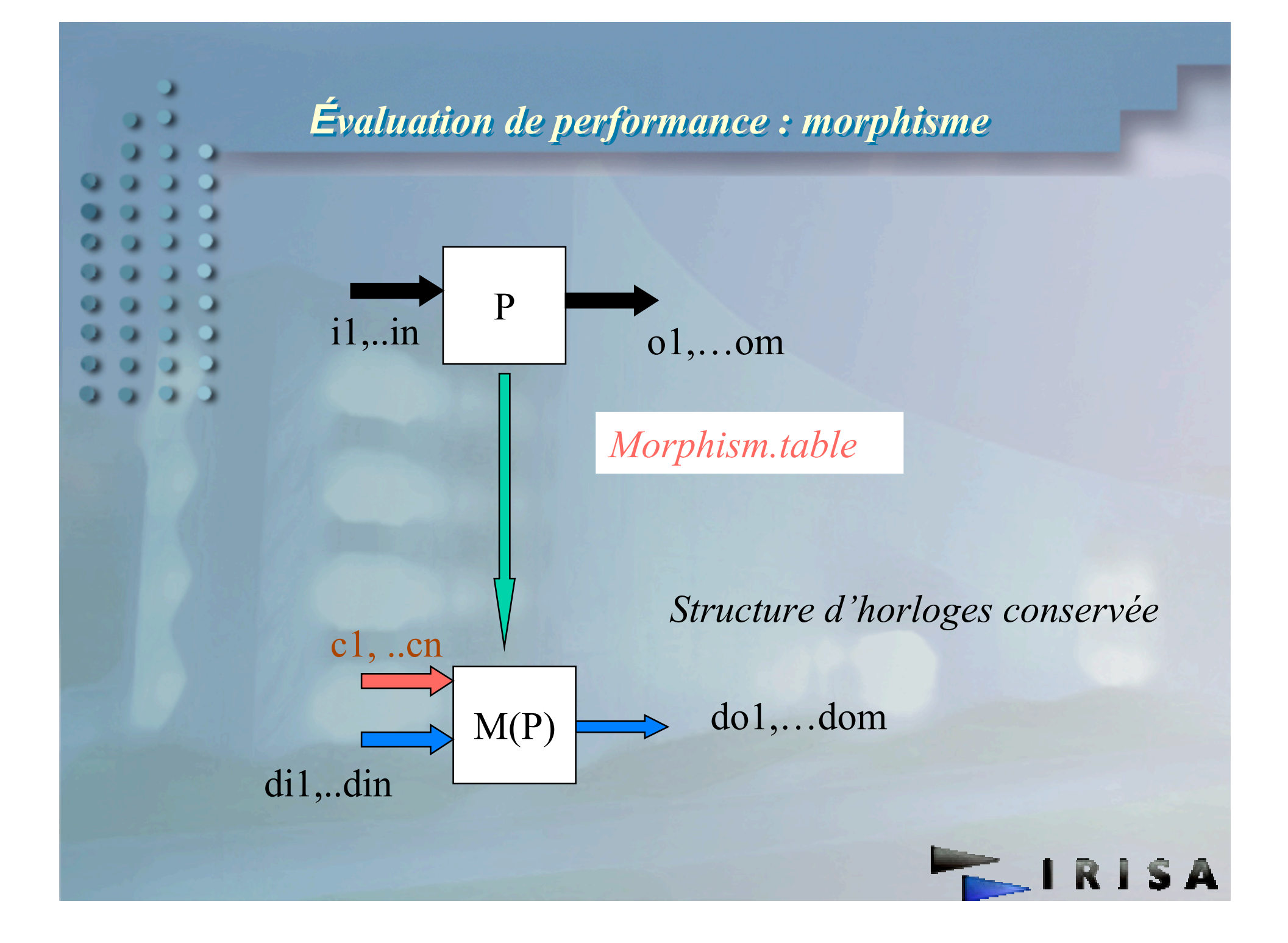

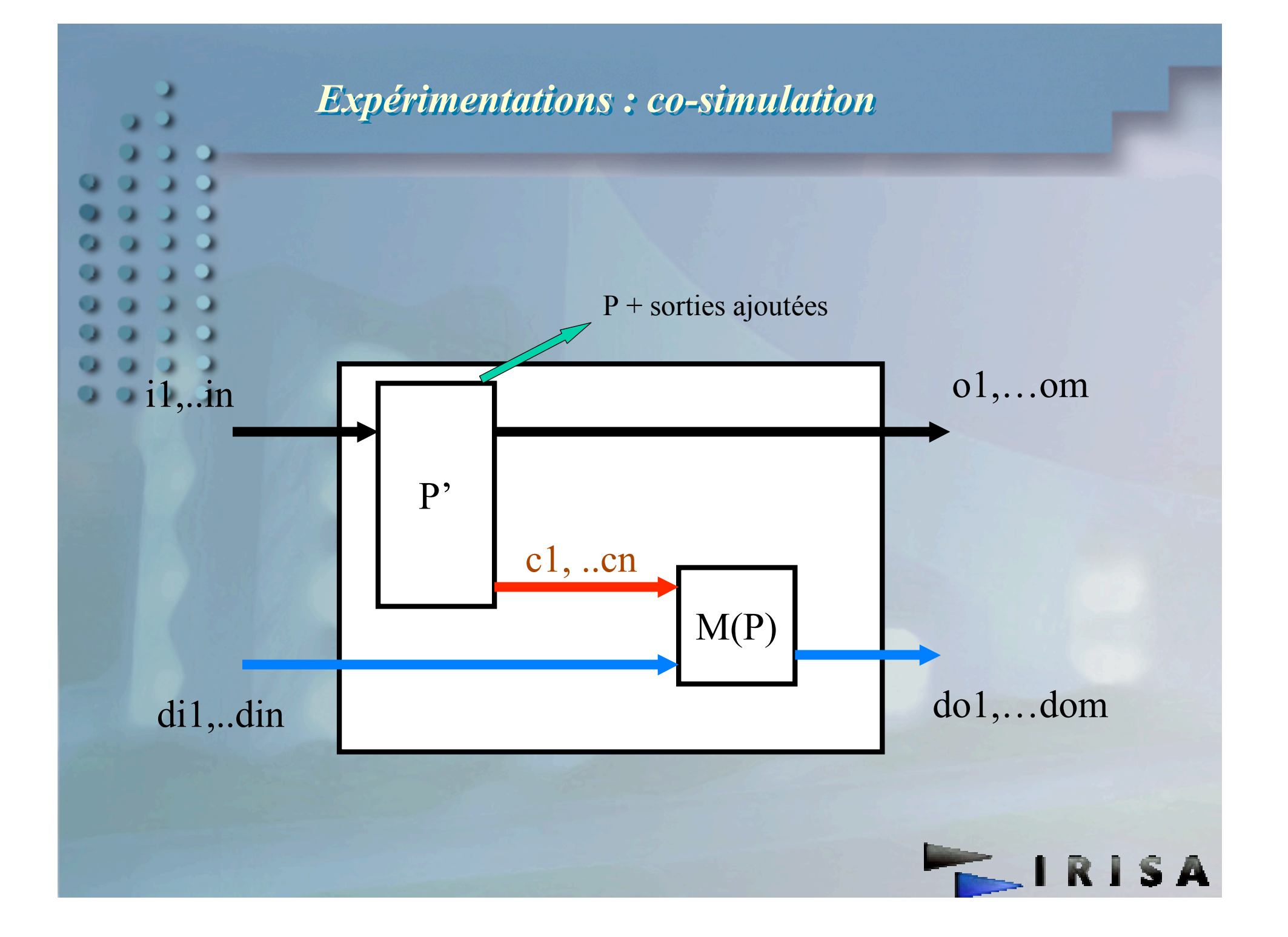

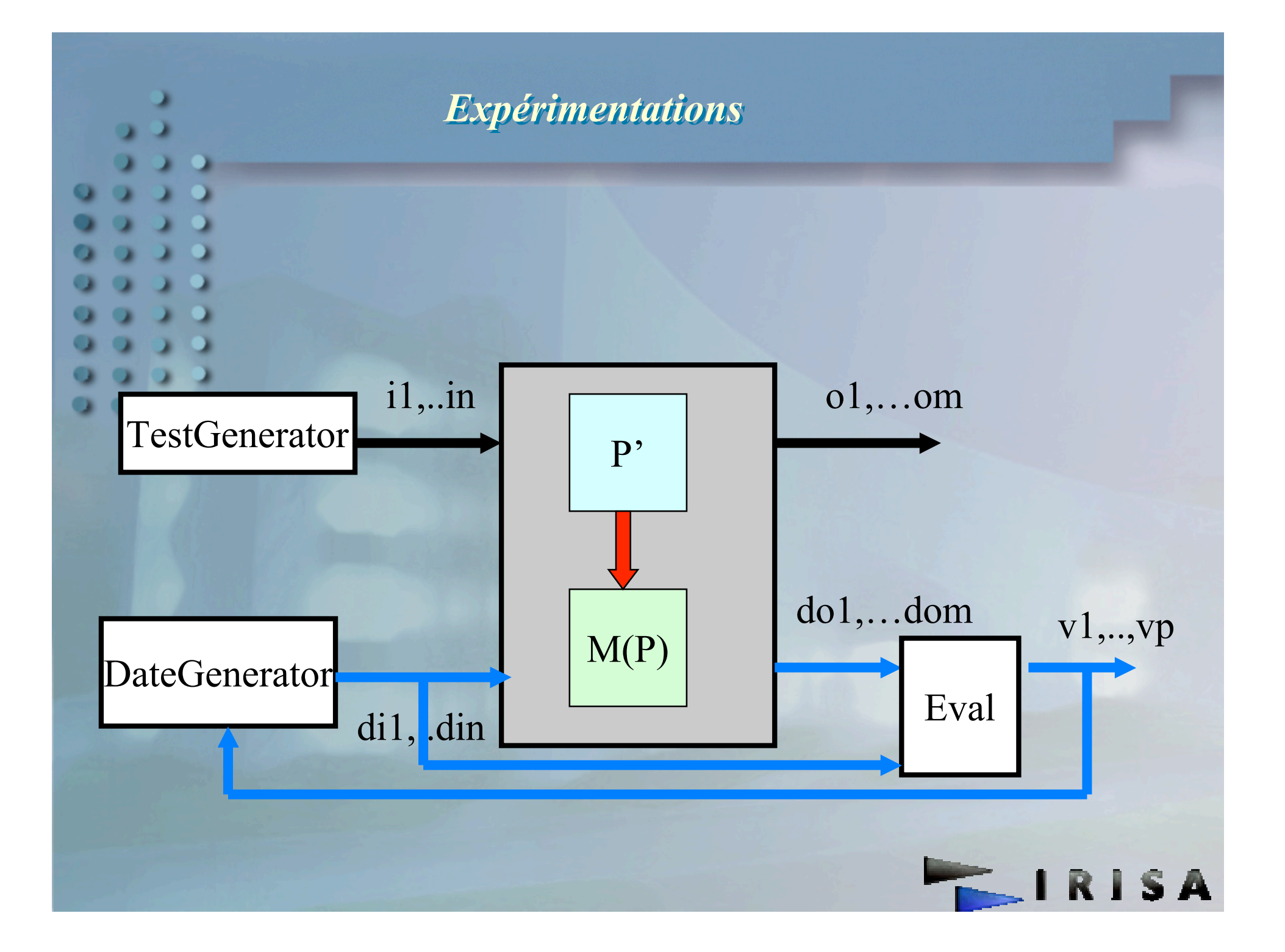

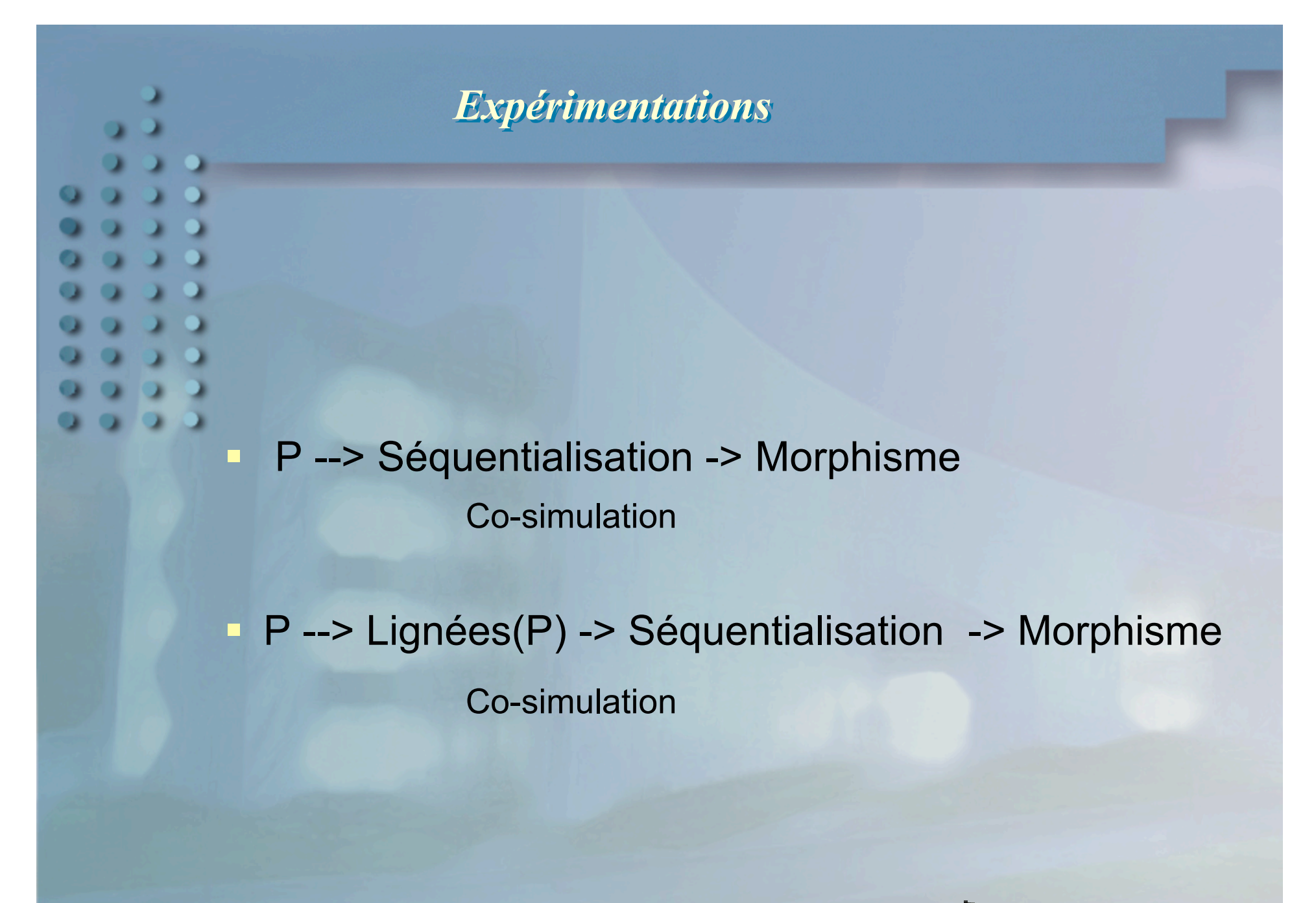

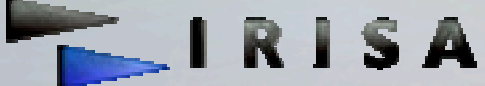

### $Expérimentations (suit)$

- $P = (| Q | R |)$  (« mapping »)
	- \* Compilation globale
	- \* Partitionnement : Q' et R'
	- \* Q1COSTQ1 = Clusters(Q'' | M(Q'))) code séparé \* Q2COSTQ2 = Clusters(R'' | M(R'))) code séparé

### Et

(| *Abs* (Q1COSTQ1) | *Abs* (Q2COSTQ2) |)

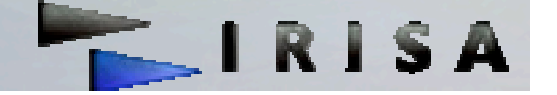

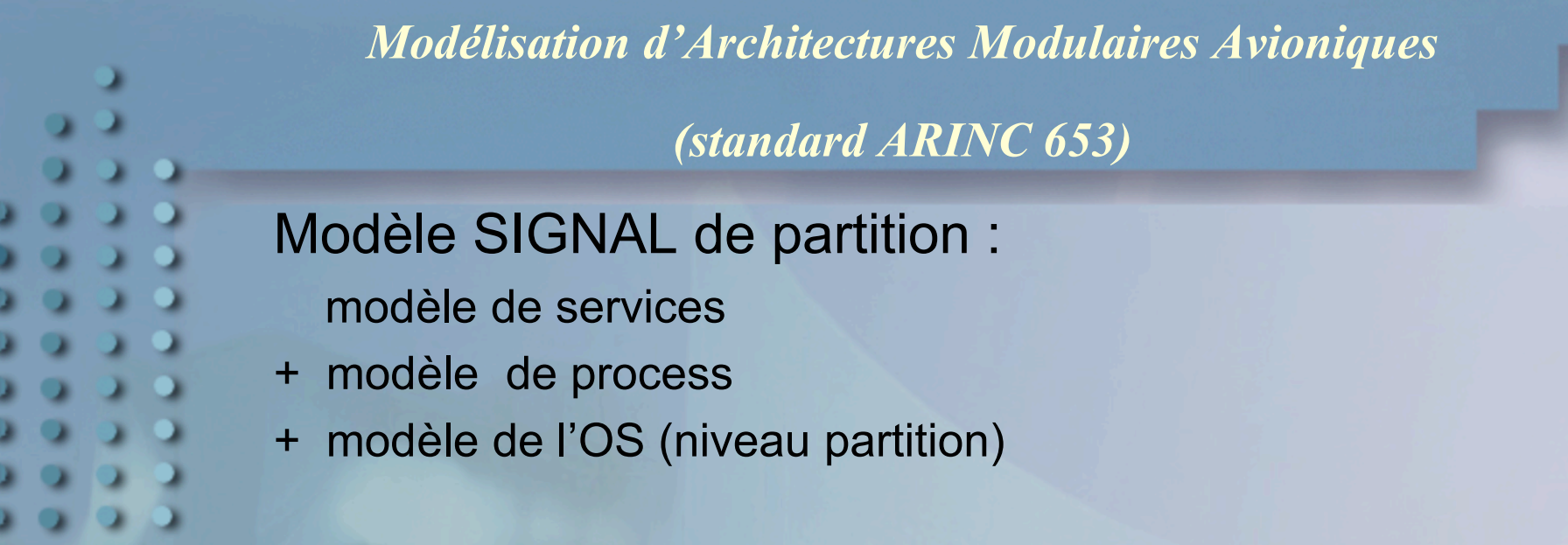

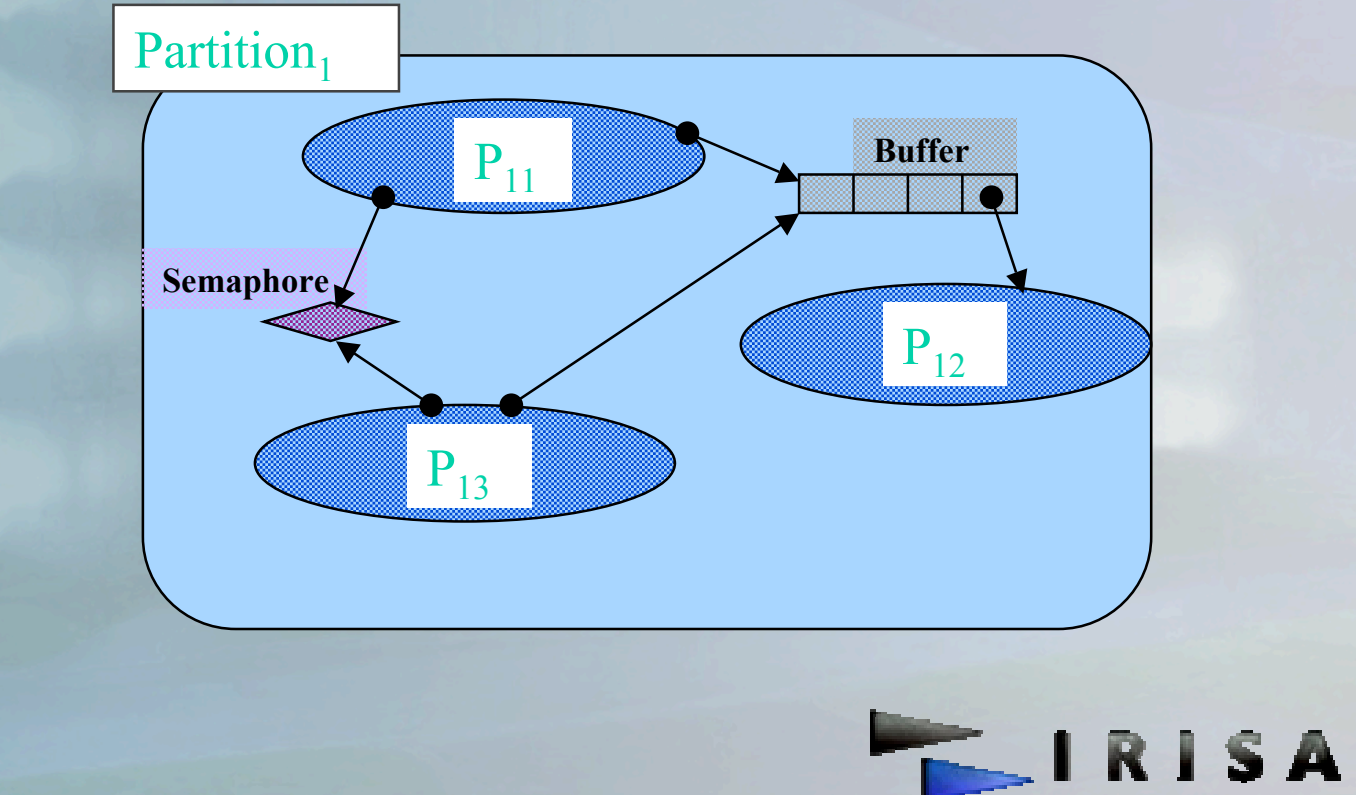

# *Diffusion Diffusion*

### ■ Site Web

- http:www.irisa.fr/espresso/Polychrony
- **Documentation, manuel de référence, tutoriel**
- Base d'exemples
- **Solaris/Linux/MacOS/Windows**
- *Sources non diffusés*

### **Version Commerciale**

**RT-Builder (Sildex) de TNI-Software**

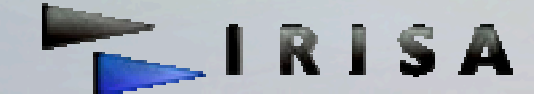

## *Perspectives Perspectives*

- Connexion IDE (GME, Eclipse,….)
- Importation de modèles (SystemC, Java, etc.)
	- **Format d'échanges avec outils externes**
	- **Transformation de (méta) modèles**
	- **Morphismes entre modèles hétérogènes**
	- **API d'interaction avec outils externes (et utilisateurs)**
		- **Gestion et rapport d'erreurs**
		- **Appel des fonctionnalités (transformations)**

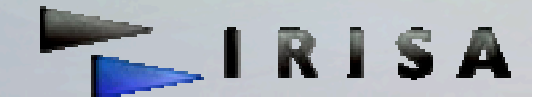